# **C2115 Praktický úvod do superpočítání**

**IV. lekce**

#### Petr Kulhánek, Jakub Štěpán

kulhanek@chemi.muni.cz

Národní centrum pro výzkum biomolekul, Přírodovědecká fakulta, Masarykova univerzita, Kotlářská 2, CZ-61137 Brno

C2115 Praktický úvod do superpočítání -1-

### **Obsah**

#### **Řešení cvičení LIII.3**

**zadání, násobení matic**

#### **Vysvětlení získaných výsledků**

**architektura počítače a její úzká hrdla**

#### **Použití optimalizovaných knihoven**

**BLAS, LAPACK, LINPACK, porovnání výsledků**

# **Řešení cvičení LIII.3**

### **Cvičení LIII.3**

- 1. Vytvořte program, který dynamicky alokuje dvojrozměrné pole **A** o velikosti **n** x **n**. Prvky pole inicializujte náhodnými čísly z intervalu <-10 ;20>. Pole vytiskněte na obrazovku.
- 2. Vytvořte dvě dvourozměrné pole (matice) **A** a **B** o rozměrech **n** x **n**. Pole inicializujte náhodnými čísly stejným způsobem jako v předchozím cvičení. Napište program pro násobení matic **A** a **B**. Výsledek uložte do matice **C**.
- 3. Kolik operací v plovoucí čárce program vykoná při násobení matic? Změřte dobu, za kterou program uskuteční násobení matic (do času nezapočítávejte vytvoření a inicializaci matic A a B). Z počtu operací a doby potřebné k násobení stanovte přibližný výkon procesoru v MFLOPS.
- 4. Změřte výkon procesoru pro různé velikosti matic **A** a **B**. Naměřené hodnoty pro **n** v intervalu 10 až 1000 vyneste do grafu a vyhodnoťte.

#### **Násobení matic**

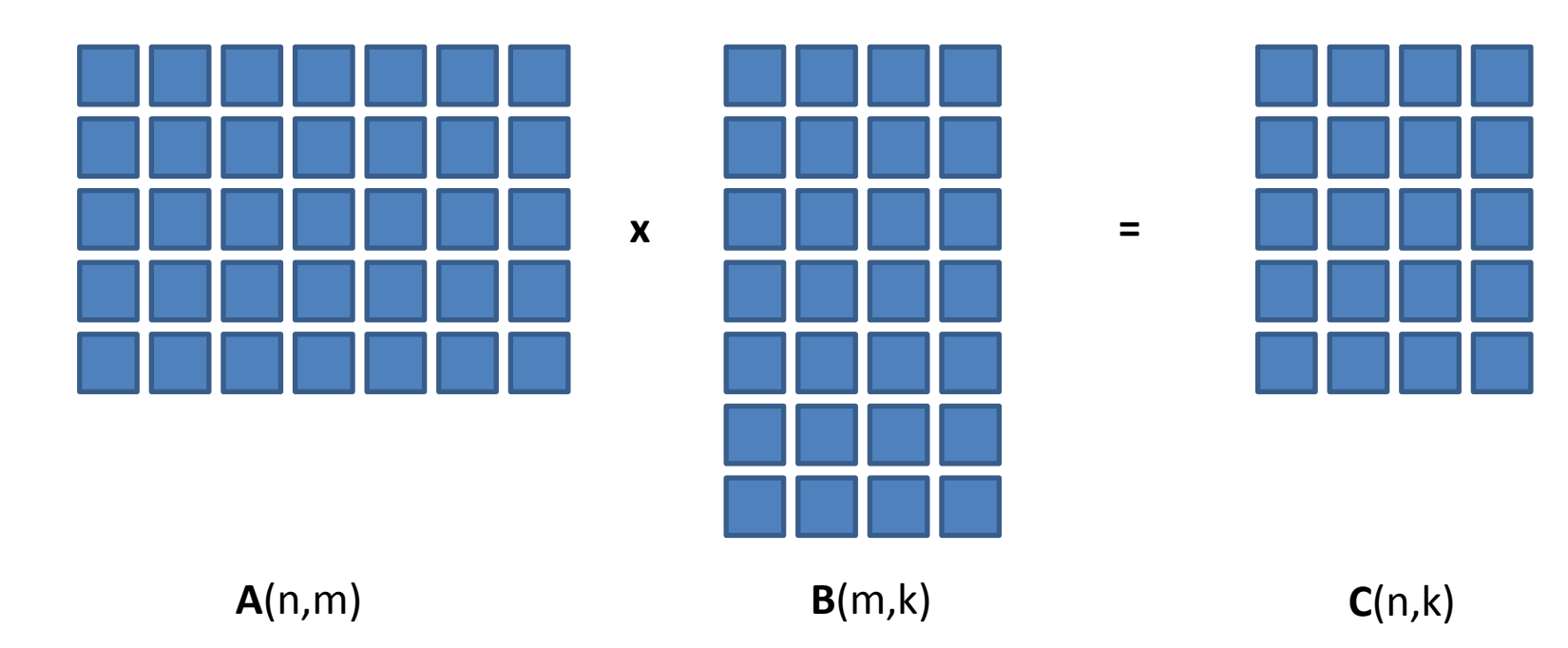

#### **Násobení matic**

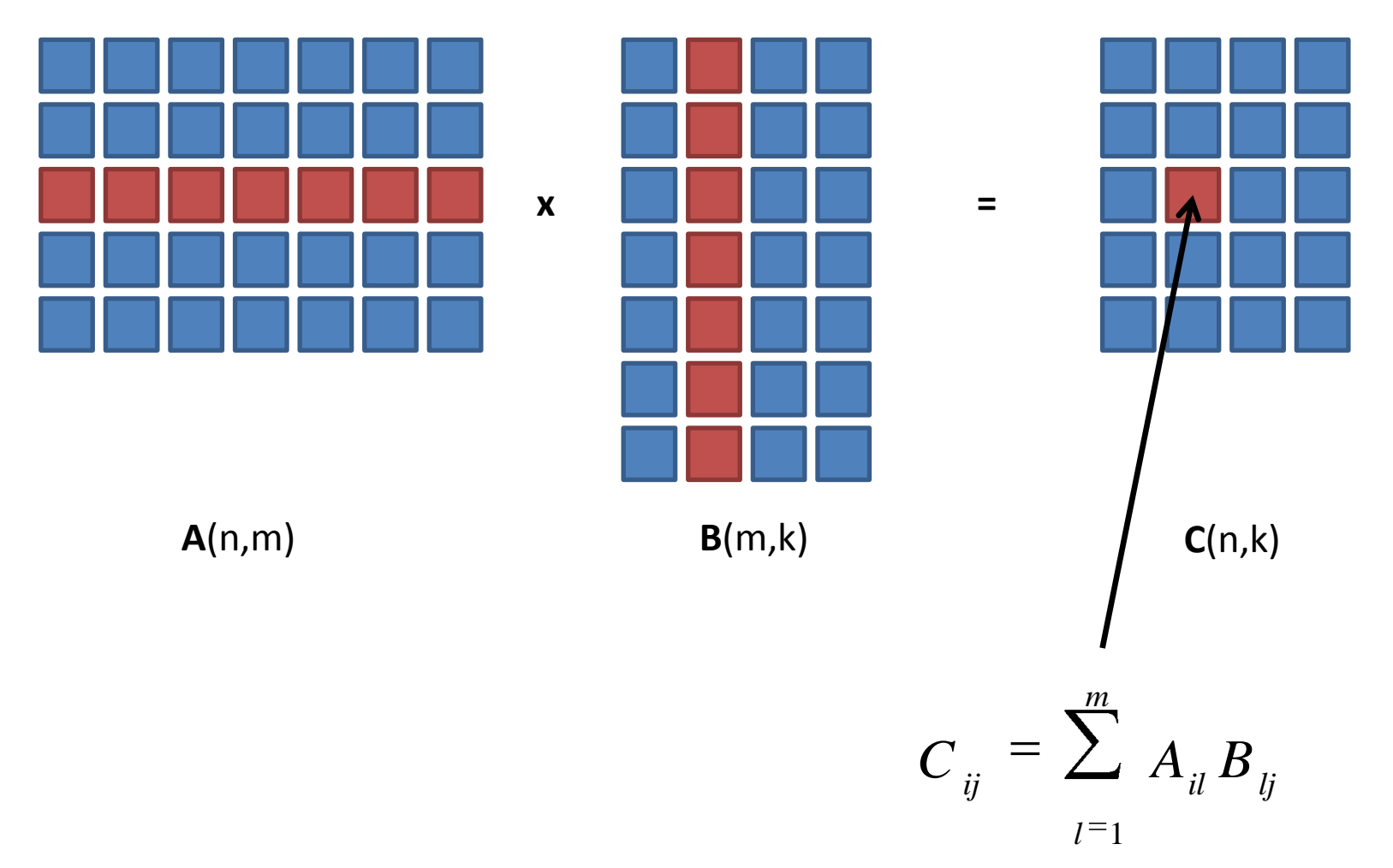

prvek výsledné matice **C** je skalárním součinem vektorů tvořených řádkem *i* matice **A** a sloupcem *j* matice **B**

C2115 Praktický úvod do superpočítání - C2115 Praktický úvod do superpočítání - C

### **Násobení matic, program**

**subroutine mult\_matrices(A,B,C)**

```
 implicit none
   double precision :: A(:,:)
   double precision :: B(:,:)
   double precision :: C(:,:)
   !---------------------------------------
   integer :: i,j,k
   !-------------------------------------------------------------------
   if( size(A,2) .ne. size(B,1) ) then
     stop 'Error: Illegal shape of A and B matrices!'
   end if
   do i=1,size(A,1)
     do j=1,size(B,2)
      C(i, j) = 0.0d0 do k=1,size(A,2)
          C(i,j) = C(i,j) + A(i,k) * B(k,j) end do
     end do
   end do
end subroutine mult_matrices
```
### **Počet operací**

Za předpokladu, že jsou matice **A** a **B** čtvercové o rozměrech NxN:

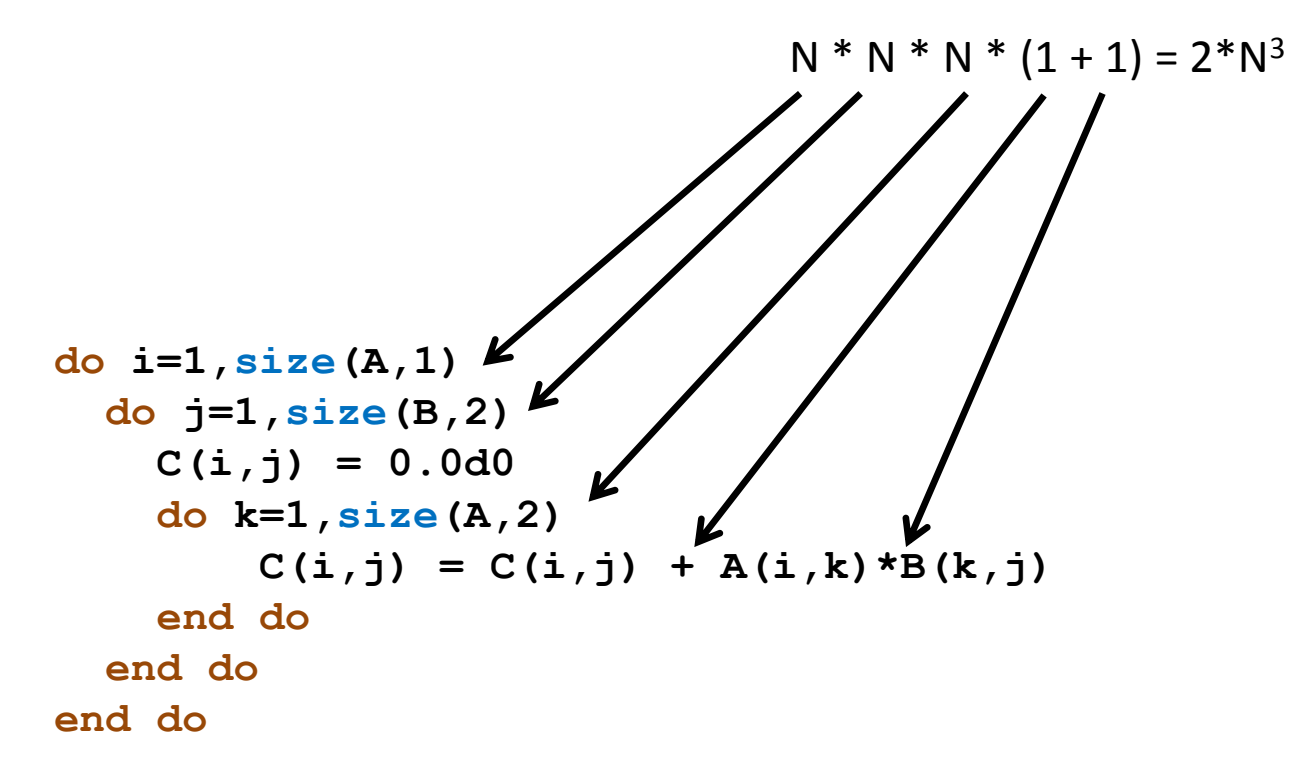

Ve výpočetní technice se pro posuzování výpočetního výkonu používá hodnota udávaná ve **FLOPS (FLoating-point Operations Per Second)**, která vyjadřuje kolik operací v pohyblivé čárce dané zařízení vykoná za sekundu.

# **Výsledky**

#### **wolf21:** gfortran 4.6.3, optimalizace O3, Intel(R) Core(TM) i5 CPU 750 @ 2.67GHz

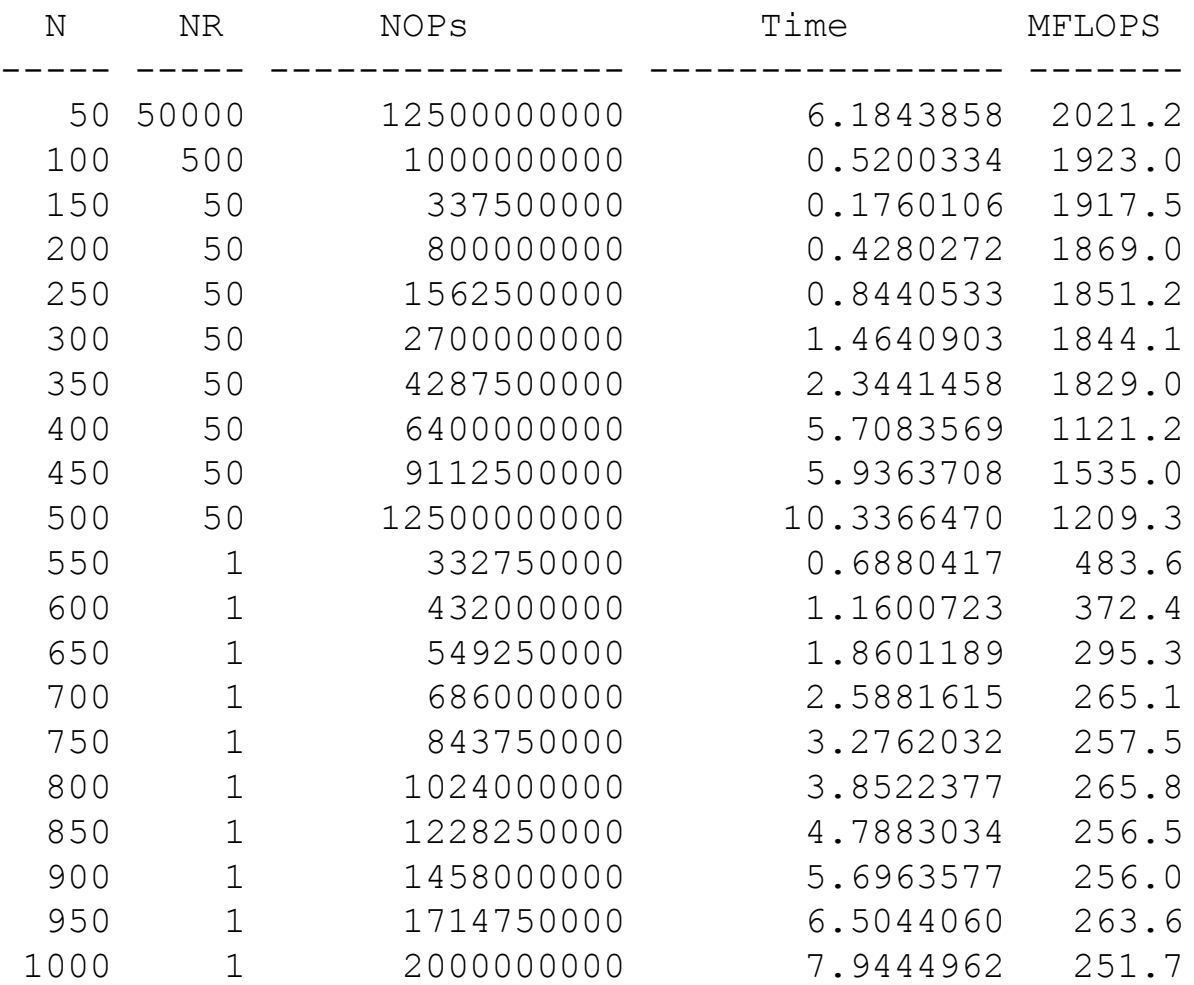

#### **Legenda:**

N – rozměr matice NR – počet opakování NOPs – počet operaci v FP Time – doba vykonávání v s MFLOPS – výpočetní výkon

## **Výsledky**

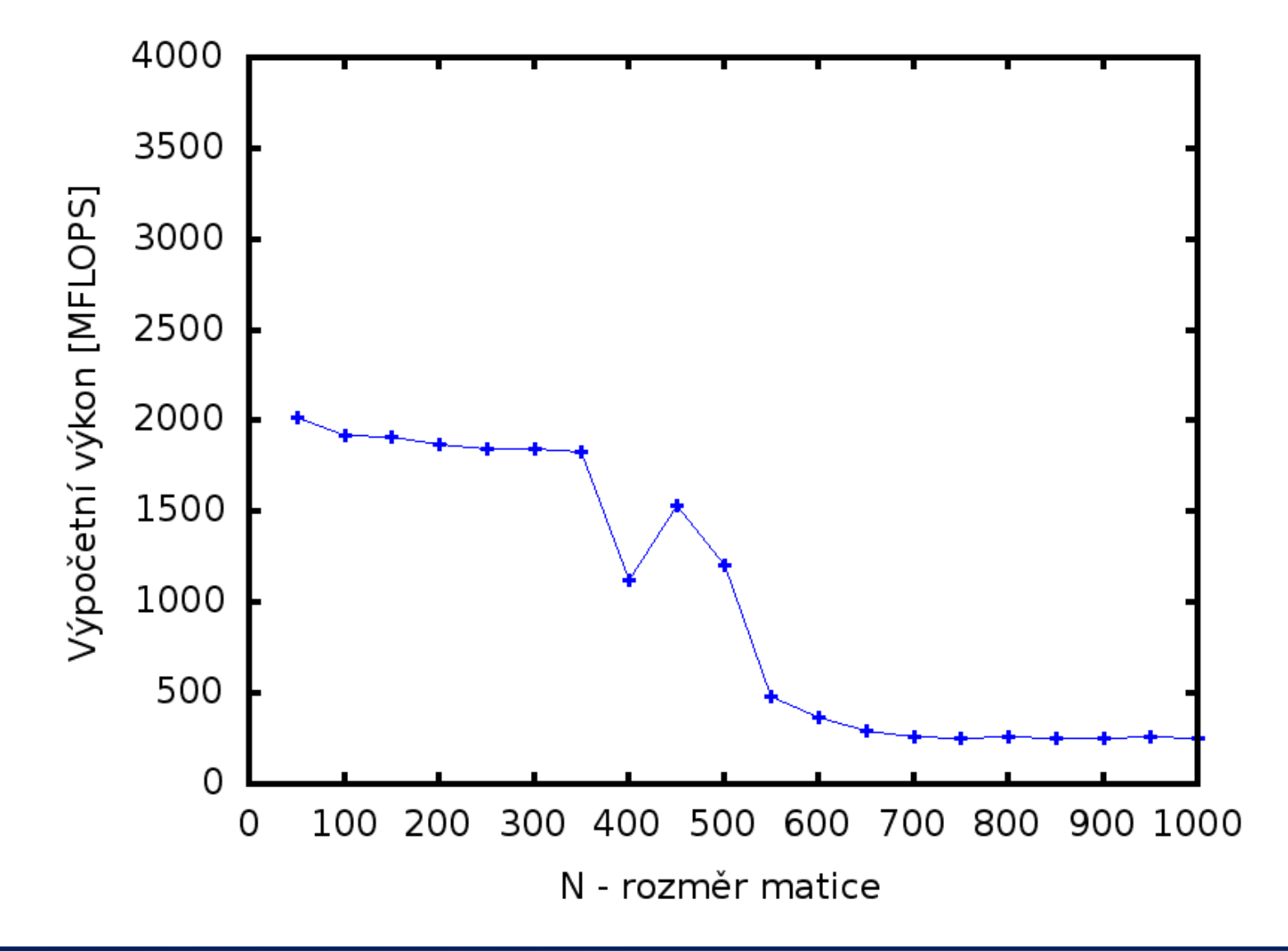

## **Výsledky**

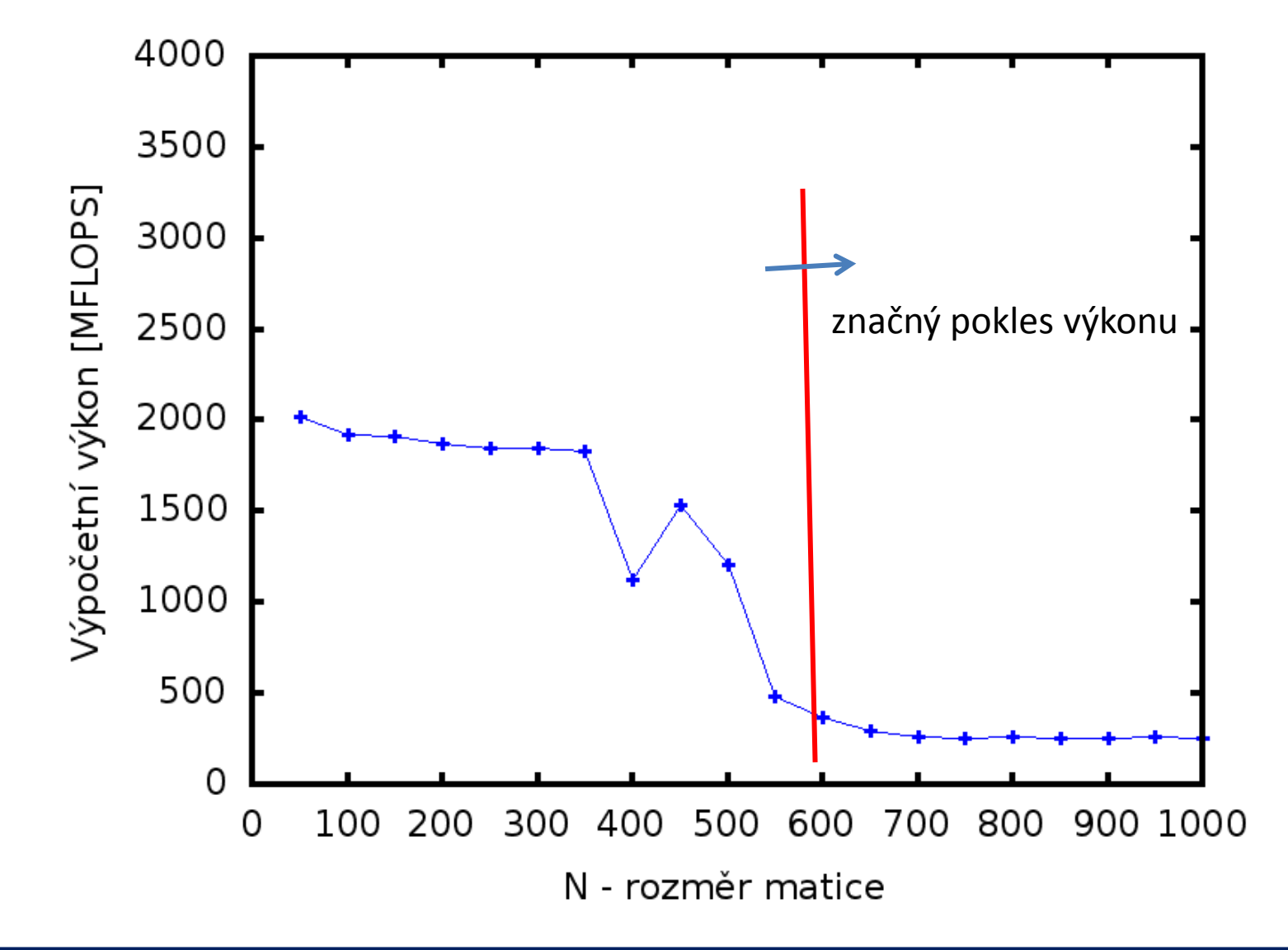

# **Architektura počítače**

### **Architektura, celkový pohled**

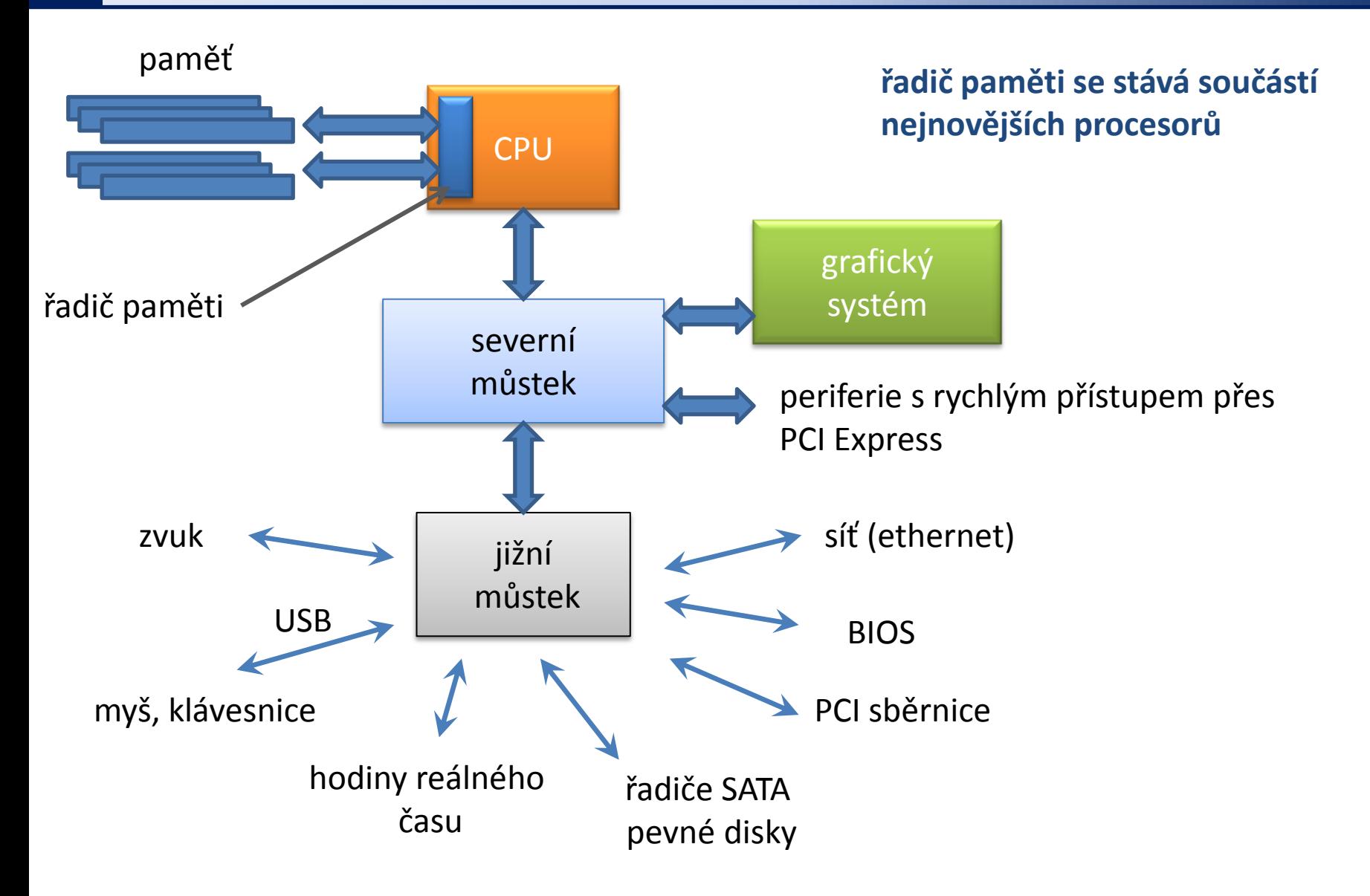

### **Architektura, úzké hrdlo**

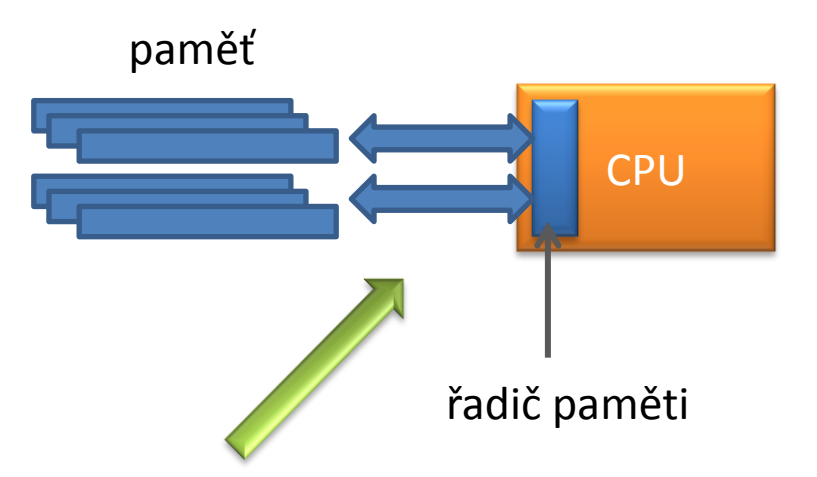

**úzké hrdlo:** rychlost přenosu dat mezi pamětí a CPU je pomalejší než rychlost s jakou je CPU data schopno zpracovávat

### **Hierarchický model paměti**

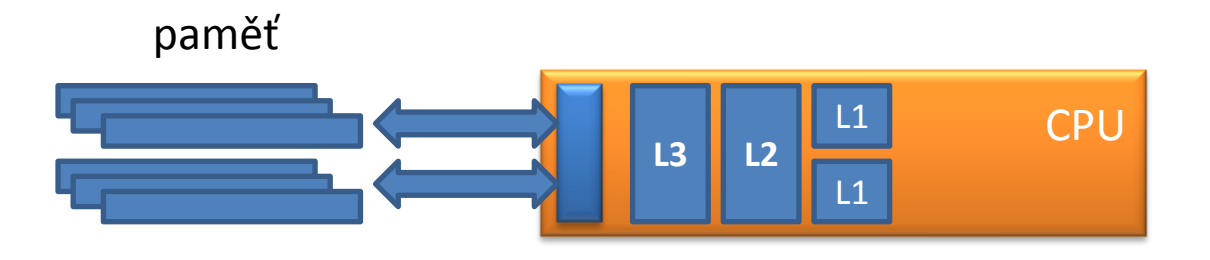

**rychlá mezipaměť** (cache), různé úrovně s různými rychlostmi

wolf21 – přenosové rychlosti (memtest86+, http://www.memtest.org/)

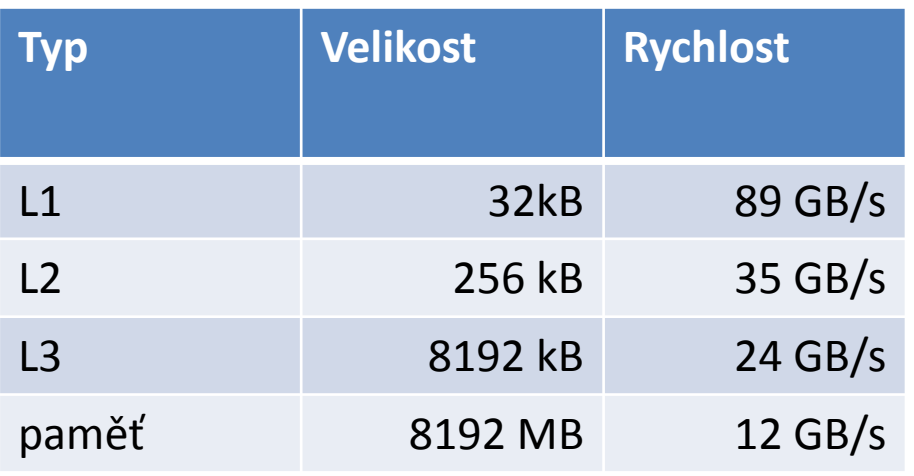

### **Hierarchický model paměti**

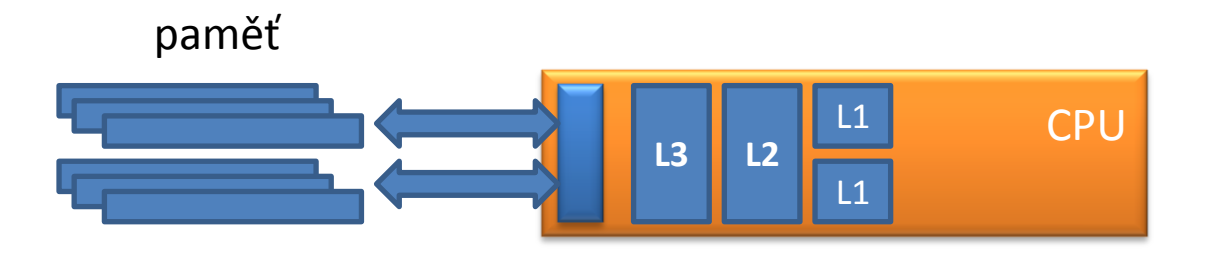

**rychlá mezipaměť** (cache), různé úrovně s různými rychlostmi

wolf21 – přenosové rychlosti (memtest86+, http://www.memtest.org/)

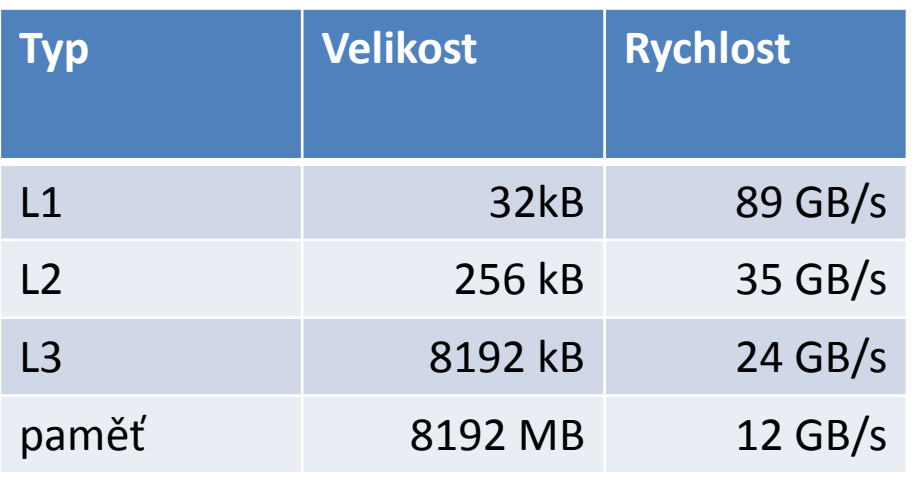

Jakmile velikost problému přesáhne velikost mezipaměti CPU, **rychlost určujícím krokem** se stává rychlost přenosu dat mezi fyzickou pamětí a CPU.

N=600 600x600x3x8 = 8437 MB A,B,C double precision

### **Knihovny pro lineární algebru**

#### **BLAS**

The BLAS (**Basic Linear Algebra Subprograms**) are routines that provide standard building blocks for performing basic vector and matrix operations. The Level 1 BLAS perform scalar, vector and vector-vector operations, the Level 2 BLAS perform matrix-vector operations, and the Level 3 BLAS perform matrix-matrix operations. Because the BLAS are efficient, portable, and widely available, they are commonly used in the development of high quality linear algebra software, LAPACK for example.

#### **LAPACK**

LAPACK is written in Fortran 90 and provides routines for solving systems of simultaneous linear equations, least-squares solutions of linear systems of equations, eigenvalue problems, and singular value problems. The associated matrix factorizations (LU, Cholesky, QR, SVD, Schur, generalized Schur) are also provided, as are related computations such as reordering of the Schur factorizations and estimating condition numbers. Dense and banded matrices are handled, but not general sparse matrices. In all areas, similar functionality is provided for real and complex matrices, in both single and double precision.

#### **http://netlib.org**

## **Optimalizované knihovny**

#### **Optimalizované knihovny BLAS a LAPACK**

- $\triangleright$  optimalizované dodavatelem hardware
- ATLAS http://math-atlas.sourceforge.net/
- MKL http://software.**intel.**com/en-us/intel-mkl
- ACML http://developer.**amd**.com/tools/cpu-development/ amd-core-math-library-acml/
- cuBLAS https://developer.nvidia.com/cublas

#### **Optimalizované knihovny FFT (Fast Fourier Transform)**

- $\triangleright$  optimalizované dodavatelem hardware
- MKL http://software.**intel.**com/en-us/intel-mkl
- ACML http://developer.**amd**.com/tools/cpu-development/ amd-core-math-library-acml/
- FFTW http://www.fftw.org/
- cuFFT https://developer.nvidia.com/cufft

#### **Násobení matic pomocí BLAS**

```
subroutine mult_matrices_blas(A,B,C)
```

```
 implicit none
  double precision :: A(:,:)
  double precision :: B(:,:)
  double precision :: C(:,:)
!----------------------------------------------------------
  if( size(A,2) .ne. size(B,1) ) then
    stop 'Error: Illegal shape of A and B matrices!'
  end if
  call dgemm('N','N',size(A,1),size(B,2),size(A,2),1.0d0, &
             A,size(A,1),B,size(B,1),0.0d0,C,size(C,1))
```
**end subroutine mult\_matrices\_blas**

#### **Kompilace:**

\$ gfortran -03 mutl\_mat.f90 -o mult\_mat **-lblas**

#### **Naivní** *vs* **optimalizované řešení**

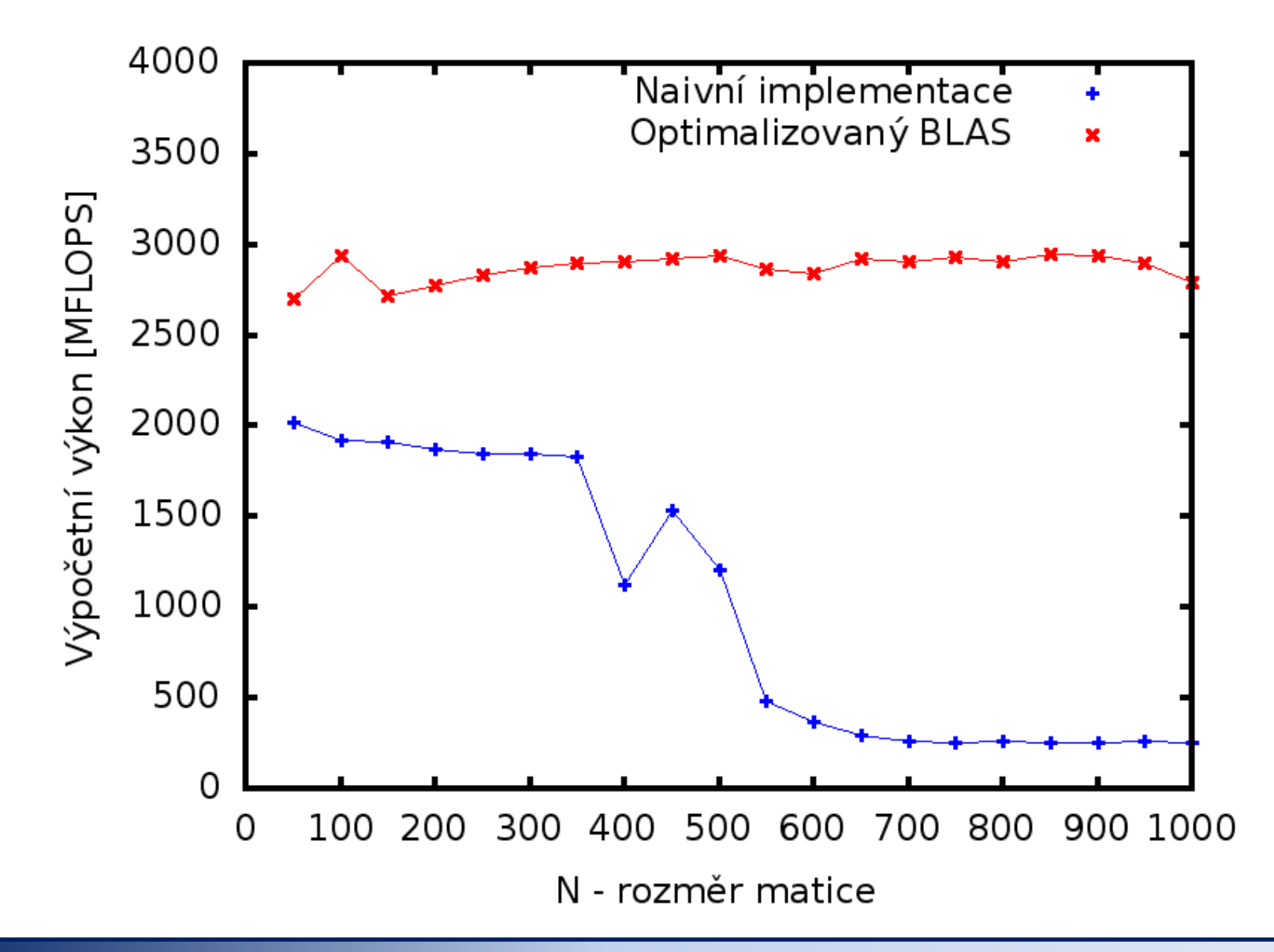

#### **Naivní** *vs* **optimalizované řešení**

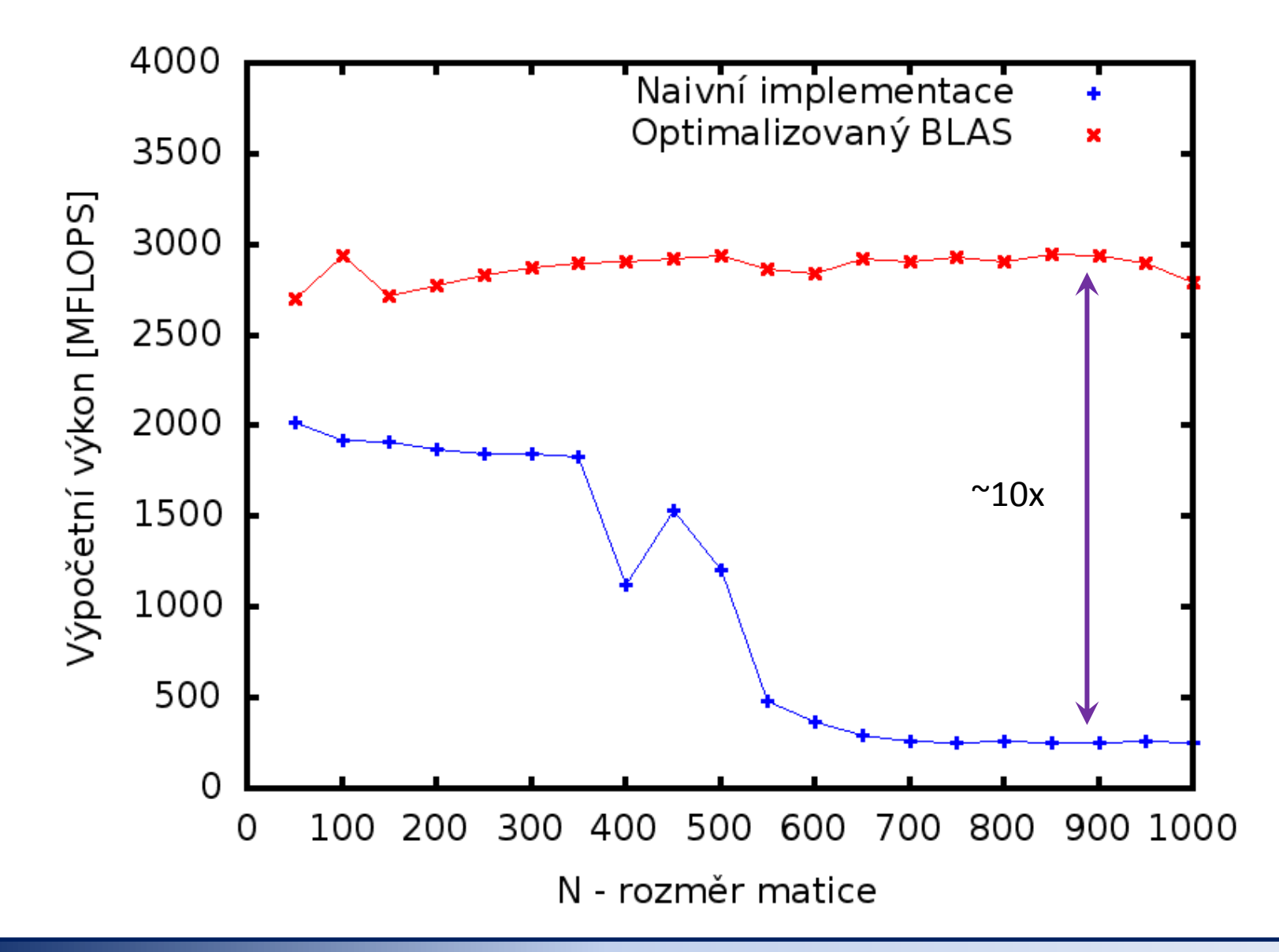

K řešení problémů je vždy vhodné využít **existující softwarové knihovny**, u kterých lze očekávat, že jsou pro daný problém a **hardware značně optimalizované**.